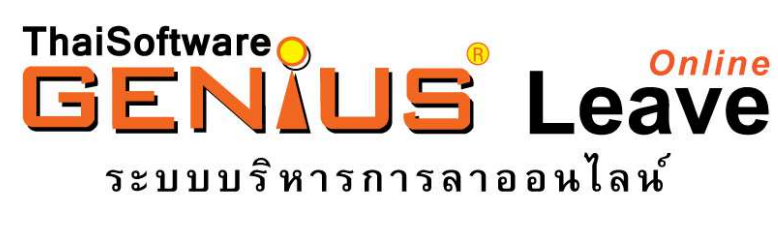

# **www.genius.in.th**  โปรแกรมลาออน<sup>ู</sup>่ใลน์

#### **Company Profile**

ระบบการบริหารจัดการทรัพยากรบุคคลภายในองค์กร คือ หัวใจสำคัญสู่ความสำเร็จของทุกองค์กร และทุกธุรกิจ บริษัท ไทยซอฟท์แวร์เอ็นเตอร์ไพรส์ จำกัด บริษัทผู้พัฒนาระบบบัญชีชั้นนำของประเทศ ที่เติบโตมานานกว่า 10 ปีได้รับ การรับรองคุณภาพตามมาตรฐาน ISO 9001:2008 จึงมุ่งมั่นบุกเบิกและเร่งสร้างสรรค์พัฒนาระบบงานที่เปี่ยมประสิทธิภาพ รองรับความต้องการของผู้บริหารและฝ่ายบุคคลให้ลุล่วงอย่างไร้อุปสรรค์ สนับสนุนธุรกิจทุกขนาด ทุกประเภท ให้เติบโต อย่างยั่งยืนด้วยรากฐานการบริหารที่แข็งแกร่ง วางใจได้กับทีมงานมืออาชีพ และตัวแทนจำหน่ายทั่วประเทศ มีผู้ช่วยทาง ธุรกิจ ที่พร้อมบริการค้วยความใกล้ชิค เข้าใจ และเชี่ยวชาญ

## ลักษณะโดยทั่วไปของโปรแกรมลาออนไลน์ (GENiUS Leave Online)

โปรแกรมลาออนไลน์ GENiUS Leave Online เป็นระบบที่พัฒนาขึ้นเพื่อสนับสนุนการใช้งานโปรแกรมระบบ บัญชีเงินเดือน (GENiUS PR) และระบบบันทึกเวลาทำงาน (GENiUS TA) พัฒนาในแบบ Web Application ที่สมบูรณ์ แบบ 100% รองรับการทำงานผ่านระบบ Cloud Computing เพื่อให้เหมาะสมกับการใช้งานและความสะดวกกับผู้ใช้งาน อย่างแท้จริง ช่วยลดด้นทุน และเพิ่มประสิทธิภาพการทำงาน เหมาะกับพนักงานประจำไซต์งาน พนักงานสะควกลางานได้ ทุกที่ ทุกเวลา ตรวจสอบประวัติการลา และส่งข้อมูลการลาให้หัวหน้างานผ่านทางอีเมล์ เพื่อขออนุมัติได้ทันที

#### ประโยชน์ที่ได้รับจากโปรแกรมลาออน<sup>ๆ</sup>ลน์ (GENiUS Leave Online)

- **□** ผู้บริหาร พึงพอใจ และคุ้มค่าการลงทุนในทุกๆ ด้าน ดังนี้
	- บริหารจัดการบุคลากรใด้อย่างรวดเร็ว มีรายงานสรุปสถิติการลางาน เพื่อการวางแผนการจัดการ กำลังคนในอนาคต
	- ควบคุมการลงทุนและค่าใช้จ่ายใด้อย่างมีประสิทธิภาพ
		- ใช้งาน ได้จากคอมพิวเตอร์, Tablet และ โทรศัพท์มือถือ (Smart Phone)
		- จ่ายค่าพื้นที่บนอินเตอร์เน็ตเพียงเล็กน้อย
		- ไม่ต้องลงทุนเครื่องคอมพิวเตอร์ Server ราคาหลักแสน
		- "ไม่ต้องจ่ายค่าลิขสิทธิ์ซอฟต์แวร์ราคาหลักแสน
	- บริหารจัดการคนในองค์กรให้มีประสิทธิภาพและเกิดประสิทธิผลในการทำงาน
	- สร้างภาพพจน์ที่ดีให้กับกิจการ

SP-MKT-193-03

7/3/13

19/26 ม.ชวนชื่น โมดัส เซนโทร ซ.แจ้งวัฒนะ-ปากเกร็ด 41 ถ.แจ้งวัฒนะ ต.กลองเกลือ อ.ปากเกร็ด จ.นนทบุรี 11120

โทรศัพท์ 0-2575-3959 โทรสาร 0-2575-3963 Web Site : <u>www.genius.in.th</u> E-mail : <u>info@thaisoftware.co.th</u>

- □ พนักงานทั่วไป เพิ่มความสะดวก และรวดเร็วในการขอลางาน และตรวจสอบสิทธิการลางานของตนเองได้ทุกที่ ทกเวลา
- **□** หัวหน้างาน สามารถอนุมัติการลาผ่านทางอีเมล์ และตรวจสอบประวัติการลางานของผู้อยู่ใต้บังคับบัญชาได้ทุกที่ ทกเวลา
- **□ เจ้าหน้าที่ฝ่ายบุคคล** สามารถสรุปข้อมูลการลาของพนักงานใด้ถูกต้องแม่นยำและรวดเร็ว
- **□ เจ้าหน้าที่ฝ่าย IT ไม่**ต้องดูแลซอฟต์แวร์ เนื่องจากไม่ได้ติดตั้งลงเครื่องคอมพิวเตอร์ของบริษัท สามารถใช้งานได้ ทันทีผ่านระบบอินเตอร์เน็ต

## คุณสมบัติทั่วไปของโปรแกรมลาออน<sup>แ</sup>ลน์ (GENiUS Leave Online)

- □ ใช้งานผ่านเครือข่ายอินเตอร์เน็ตที่สมบูรณ์แบบ 100% ใช้งานใด้จากคอมพิวเตอร์, Tablet และโทรศัพท์มือถือ (Smart Phone)
- □ บันทึกรายการใด้พร้อมกันหลายเครื่อง ใม่จำกัดจำนวนผู้ใช้งาน
- □ มีระบบความปลอดภัยเพื่อแบ่งหน้าที่และความรับผิดชอบของผู้ใช้แต่ละคน ทำให้ข้อมูลมีความปลอดภัยจากผู้ ไม่ได้รับอนุญาต และเป็นความลับ
- □ ออกรายงานใค้ทันที และมีรายงานครบถ้วน ทั้งด้านการจัดการทั่วใป ด้านการบริหาร วิเคราะห์ สรุปผล ด้วย รายงานมาตรฐาน ไม่ต้องสร้างฟอร์มรายงานด้วยตัวเอง
- $\Box$  สามารถจัดเก็บข้อมูลพนักงาน และประวัติการลางานได้เอง เพื่อนำข้อมูลไปวิเคราะห์เพิ่มเติม
- $\Box$  เชื่อมั่นในความปลอดภัยของข้อมูล เพราะมีระบบการสำรองข้อมูลอัตโนมัติที่เป็นมาตรฐาน

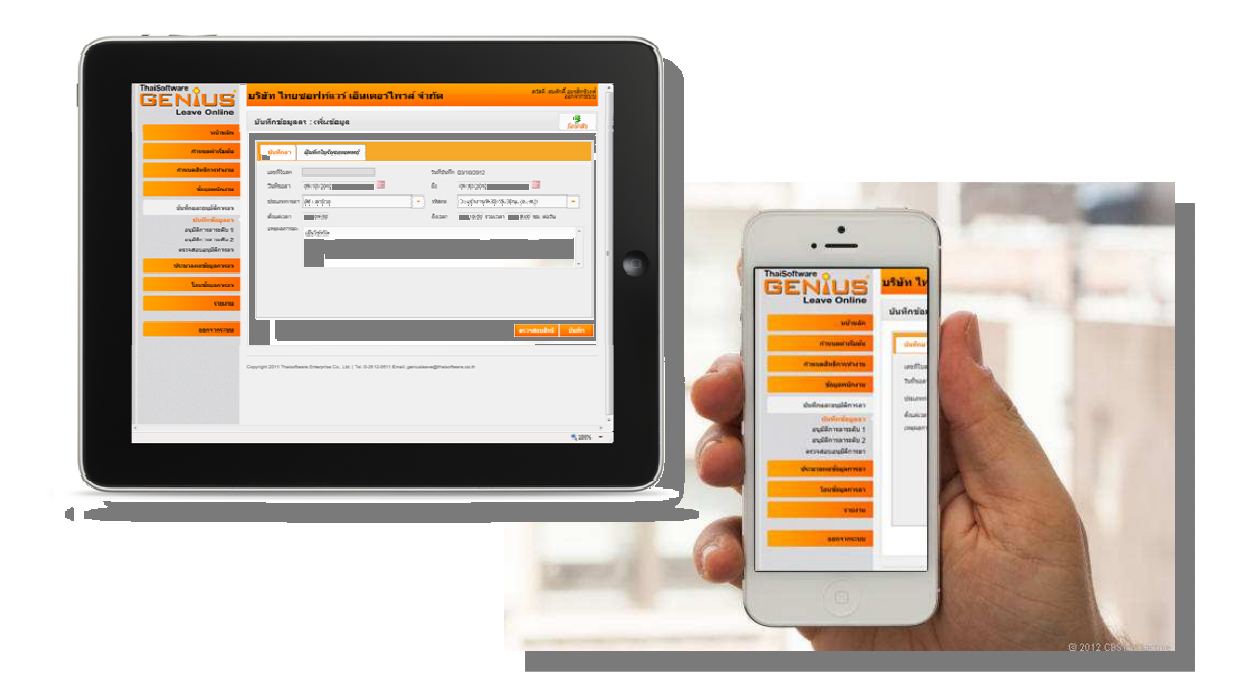

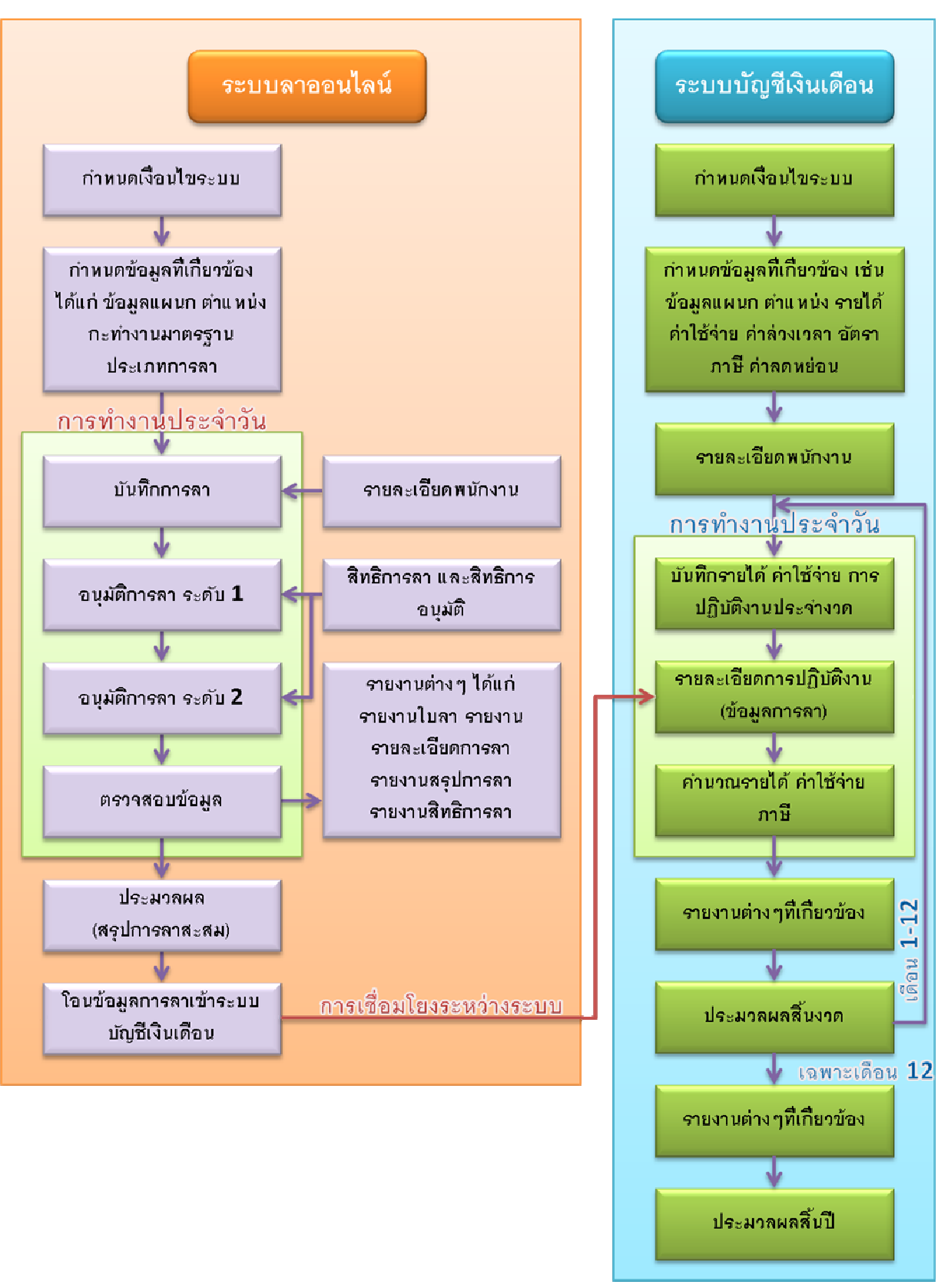

#### **แผนผังการทำงาน**

รายละเอียด GENiUS Leave Online

7/3/13

หบ้าที่ 3 / 6 บริษัท ไทยซอฟท์แวร์เอ็นเตอร์ไพรส์ จำกัด

19/26 ม.ชวนชื่น โมดัส เซนโทร ซ.แจ้งวัฒนะ-ปากเกร็ด 41 ถ.แจ้งวัฒนะ ต.คลองเกลือ อ.ปากเกร็ด จ.นนทบุรี 11120 โทรศัพท์ 0-2575-3959 โทรสาร 0-2575-3963 Web Site : <u>www.genius.in.th</u> E-mail : <u>info@thaisoftware.co.th</u>

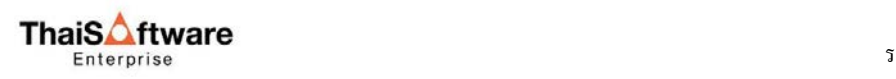

#### **>=A3B797:D\$ %-ก 
(GENiUS Leave Online)**

- $\Box$  แบ่งการทำงานชัดเจน ดังนี้
	- งานบันทึกการลา และตรวจสอบการลาทั้งที่อนุมัติ, รอการอนุมัติ และ ไม่อนุมัติ
	- งานอนุมัติการลา และตรวจสอบสิทธิและประวัติการลาก่อนการอนุมัติ
	- การโอนข้อมูลเข้าโปรแกรมบันทึกเวลาทำงาน (GENiUS TA) หรือโอนข้อมูลเข้าโปรแกรมบัญชี เงินเดือน (GENiUS PR)
- $\Box$  แบ่งกลุ่มผู้ใช้งานออกเป็น 3 กลุ่ม คือ
	- 1. พนักงานทั่วไป
	- 2. ผู้บริหาร / หัวหน้างาน
	- 3. เจ้าหน้าที่แผนกบุคคล
- □ การบันทึกการลาหยุดงานของพนักงาน
	- พนักงานสามารถบันทึกการลาหยุด เหตุผลการลาของตนเองได้
	- พนักงานสามารถตรวจสอบสิทธิการลางานของตนเองใด้ พร้อมตรวจสอบสิทธิใบลาว่าใด้รับการอนุมัติ หรือไม่
	- กรณีพนักงานลาป่วย สามารถบันทึกข้อมูลใบรับรองแพทย์เพื่อประกอบการพิจารณาขออนุมัติจาก หัวหน้างาบ
	- พนักงานสามารถบันทึกลาได้ทั้งแบบไม่เต็มวัน หรือเป็นช่วงหลายวันได้
	- พนักงานสามารถพิมพ์แบบฟอร์มใบลา และส่งเมล์ ซ้ำให้กับหัวหน้างาน หรือผู้เกี่ยวข้องอื่น เพิ่มเติมได้  $\overline{a}$
	- พนักงานสามารถแสดงจำนวนการลาได้ทั้งวัน ชั่วโมง นาที และครั้ง
- □ รองรับการอนุมัติใด้สูงสุด 2 ระดับ โดยในแต่ละระดับสามารถมีผู้อนุมัติหลักและผู้อนุมัติรองใด้ เพื่อกรณี ผู้อนุมัติหลักใม่สะควกทำการพิจารณาอนุมัติ
- $\Box$  กำหนดสิทธิการอนุมัติได้ 2 แบบ ตามแผนก และตามตำแหน่ง
- $\Box$  ผู้บริหารหรือหัวหน้างานสามารถทราบได้ทันทีว่า มีใครขอลาบ้าง พร้อมตรวจสอบประวัติการลาของ พนักงานในสังกัดใด้ เพื่อพิจารณาประกอบการอนุมัติ
- □ กรณีที่ผู้บริหาร ไม่อนุมัติการลา สามารถบันทึกเหตุผลการ ไม่อนุมัติได้  $\overline{a}$
- □ กรณีที่พนักงานใค้รับการอนุมัติลาแล้ว พนักงานสามารถยกเลิกการลาหรือแจ้งการเปลี่ยนแปลงให้หัวหน้า งานเป็นผ้แก้ไขได้
- □ กรณีที่พนักงานใค้รับการพิจารณาอนุมัติลา หรือใม่จากหัวหน้างานแล้ว ข้อมูลจะส่งตรงไปที่แผนกบุคคล โดยอัตโนมัติ
- $\Box$  แผนกบุคคล สามารถตรวจสอบประวัติการลาทั้งปีของพนักงานได้ หรือเลือกช่วงวันที่ต้องการตรวจสอบได้  $\overline{a}$
- $\Box$  แผนกบุคคล สามารถกำหนดสิทธิการอนุมัติและตรวจสอบการลาของผู้บริหารหรือหัวหน้างานแต่ละแผนก
- □ สามารถเก็บสิทธิการลาสูงสุด ใช้ไป และคงเหลือ ในแต่ละประเภทการลาทั้งเป็นจำนวนวัน ชั่วโมง นาที และจำนวนครั้ง
- □ รองรับการเก็บสิทธิการลาคงเหลือยกใปปีถัดใปใด้ เช่น ลาพักร้อน เป็นต้น
- $\Box$  รองรับการกำหนดสิทธิการลาสูงสุดแยกตามพนักงานรายเดือน และรายวัน หรือพนักงานรายคนได้

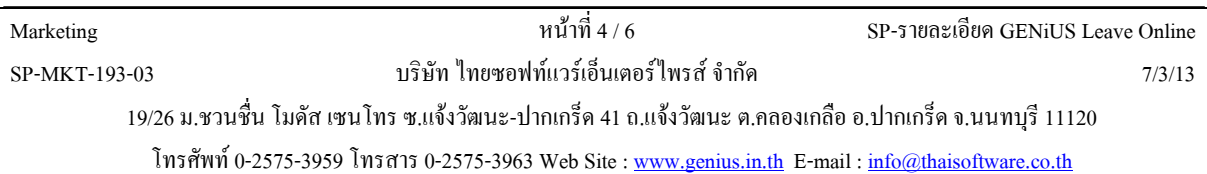

- □ รองรับการปรับเพิ่มสิทธิการลาใด้ โดยการปรับปรุงสิทธิการลาสูงสุด สามารถปรับปรุงตามแผนก ตาม ตำแหน่ง ตามวันที่เริ่มงาน ตามอายุงาน ได้  $\overline{a}$
- $\Box$  สามารถกำหนดสิทธิการใช้งานโปรแกรมตามกลุ่ม หรือตามผู้ใช้งานได้
- $\Box$  สามารถกำหนดกะการทำงานมาตรฐาน เพื่อสะควกในการบันทึกลา และคำนวณชั่วโมงการลาใน 1 วัน

#### ขีดความสามารถของโปรแกรมลาออน<sup>ๆ</sup>ลน์ (GENiUS Leave Online)

- 1. **การเข้าสู่ระบ**บ
	- $\Box$  ใช้ข้อมูล 3 ส่วนคือ รหัสผู้ใช้งาน, รหัสผ่าน, และรหัสบริษัท
- 2 **การแก้ไขรหัสผ่า**น
	- □ พนักงานสามารถแก้ไขรหัสผ่านของตนเองได้เมื่อเข้าใช้งานระบบ
- 3. สิทธิการใช้งาน
	- □ ระบบจะแสดงเมนูการเข้าใช้งานแต่ละส่วนงานตามสิทธิที่พนักงานได้รับ
- **4. การกำหนดประเภทการลา** 
	- $\Box$  สามารถกำหนดรหัส และชื่อของประเภทการลาอื่นๆ ใด้ สูงสุด 20 รายการ
	- $\Box$  สามารถกำหนดจำนวนวันลาสูงสุดของแต่ละประเภทการลา
- 5. **การกำหนดสิท**ธิการลาสูงสุด
	- $\Box$  สามารถกำหนดสิทธิการลาสูงสุดตามประเภทการลา ตำแหน่งงาน และพนักงานรายคนได้  $\overline{a}$
- 6. การบันทึกรายละเอียดการลา (เพิ่ม-แก้ไข-ยกเลิกการลาของตนเอง)
	- □ สามารถบันทึกเพิ่ม แก้ไข ยกเลิกใบลาได้  $\overline{a}$
	- □ สามารถยกเลิกใบลาที่ผ่านการอนุมัติแล้วได้  $\overline{a}$
- 7. การอนุมัติการลา (โดยหัวหน้า / ผู้มีอำนาจ)
	- □ สามารถเข้าใช้งานใด้เฉพาะพนักงานที่ได้รับสิทธิเท่านั้น
	- $\Box$  แสคงใบลาที่รออนุมัติ (เฉพาะใบลาของพนักงานที่อยู่ในสายงานของตน)
	- $\Box$  ผู้อนุมัติสามารถอนุมัติ / ไม่อนุมัติ / ยกเลิกใบลาได้ ก็ต่อเมื่อสถานะใบลา คือ รออนุมัติเท่านั้น
- 8. การตรวจสอบใบลา (โดยแผนกบุคคล / ผู้มีอำนาจ)
	- $\Box$  สำหรับพนักงานฝ่ายบุคคล หรือผู้ที่มีสิทธิ สามารถตรวจสอบใบลาของพนักงาน ตามสิทธิที่ได้รับเท่านั้น
- ึ่ 9. การกำหนดสิทธิการเข้าใช้งานระบบการลา
	- $\Box$  สามารถกำหนดสิทธิได้ตามกลุ่มผู้ใช้งาน และตามผู้ใช้งาน
- **10.** รายงาน
	- $\Box$  รายละเอียดการลา (พนักงาน)
	- $\Box$  รายละเอียดการลา (หัวหน้างาน / ผู้อนุมัติ / HR)
	- □ สรุปการลาตามแผนก
	- □ สรุปการลาตามพนักงาน
	- $\Box$  สิทธิการลา

19/26 ม.ชวนชื่น โมดัส เซนโทร ซ.แจ้งวัฒนะ-ปากเกร็ด 41 ถ.แจ้งวัฒนะ ต.กลองเกลือ อ.ปากเกร็ด จ.นนทบุรี 11120

โทรศัพท์ 0-2575-3959 โทรสาร 0-2575-3963 Web Site : <u>www.genius.in.th</u> E-mail : <u>info@thaisoftware.co.th</u>

- กJ]?ก-ZAD
- ี่⊔ิ ระดับพนักงาน

## <mark>่ความต้องการของโปรแกรม</mark>

- Computer / Notebook
- $\Box$  Tablet
- Smart Phone
- □ สามารถเชื่อมต่อระบบอินเตอร์เน็ต

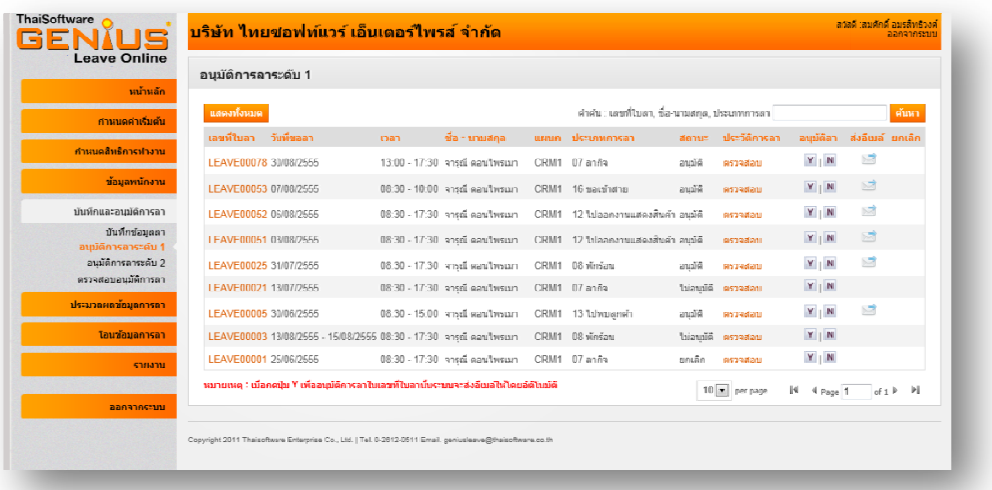

## สิทธิประโยชน์ที่ได้รับเมื่อเป็นสมาชิก

- □ ใช้งานเวอร์ชันล่าสุด โดยผู้ใช้ใม่ต้องยุ่งยากในการติดตั้งโปรแกรมเอง
- $\Box$  ขอรับปรึกษาปัญหาจากผู้เชี่ยวชาญทางโทรศัพท์
- □ ให้บริการเข้าไปตรวจสอบข้อมูลผ่านระบบอินเตอร์เน็ตได้ทันที เพื่อรับทราบปัญหา และแก้ไขปัญหาได้ตรงจุด ในระยะเวลาอันรวดเร็ว
- $\Box$  แนะนำวิธีการใช้งาน

#### ์การบริการเสริมพิเศ**น**

- □ ทีมงานฝึกอบรม
- □ ทีมงานปรับปรุงโปรแกรมเพิ่มเติม

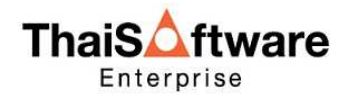

#### ซอฟต์แวร์ไทย ... หัวใจของเศรษฐกิจ

**ผู้นำการผลิตและพัฒนาซอฟต์แวร์ ที่ได้รับมาตรฐาน** ISO 9001: 2008

Marketing

SP-MKT-193-03

หบ้าที่ 6/6

รายละเอียด GENiUS Leave Online

บริษัท ไทยซอฟท์แวร์เอ็นเตอร์ไพรส์ จำกัด

7/3/13

19/26 ม.ชวนชื่น โมดัส เซนโทร ซ.แจ้งวัฒนะ-ปากเกร็ด 41 ถ.แจ้งวัฒนะ ต.คลองเกลือ อ.ปากเกร็ด จ.นนทบุรี 11120

โทรศัพท์ 0-2575-3959 โทรสาร 0-2575-3963 Web Site : <u>www.genius.in.th</u> E-mail : <u>info@thaisoftware.co.th</u>